Wenovo Multi Instances YM Activator License Code & Keygen [Mac/Win]

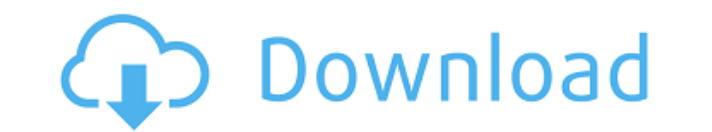

Wenovo Multi Instances YM Activator 2022 Crack is a small software application designed specifically for helping you activate multiple instances of Yahoo! Messenger using straightforward actions. The advantages of being po entries and your system doesn't get clogged up with extra configuration data. Uninstalling it from your PC can be done by deleting the files that you have grabbed from the Internet. You may bypass the installation process Copying it on a USB flash drive or other portable devices is also possible. Minimalistic looks Wenovo Multi Instances YM Activator sports a clean and simplistic layout that embeds only a few dedicated parameters that you c comes to tweaking the entire process. Complicated configuration settings are not hidden under its hood, so basically the entire task is reduced to just a few clicks. How it works In order to be able to run more than one Ya the 'Activate Multiple YM' button. Upon a successful task, the application shows a popup notification. The changes are applied if you restart your Yahoo! Messenger program. Wenovo Multi Instances YM Activator integrates a Yahoo! Messenger by pressing the 'Deactivate Multiple YM' button. An overall efficient tool All in all, Wenovo Multi Instances YM Activator provides a simple way for helping you enable multiple Yahoo! Messenger instances, Activator is a small software application designed specifically for helping you activate multiple instances of Yahoo! Messenger using straightforward actions. The advantages of being portable running mode ensures your Wind clogged up with extra configuration data. Uninstalling it from your PC can be done by deleting the files that you have grabbed from the Internet. You may bypass the installation process and run the utility by simply openin

KeyMacro is a convenient application for Windows that allows you to record any keystrokes, which you can later replay later in the same session. By recording your custom keystrokes, you can easily automate any repetitive t the recording mechanism is activated. You can play the recorded keystrokes, modify them, stop or delete them. No matter which application you are using, KeyMacro allows you to record your actions regardless of their type. and more. WHAT'S NEW \* Added the option to specify which icons to be shown in the target directory \* Added the option to specify which icons to be shown in the move dialog \* Added the option to specify which icons to be sh Fixed the "cannot use parameter" error \* Fixed the "save failed" error \* Fixed the "invalid path" error \* Fixed the "general problem" error \* Fixed the "path is not a file" error \* Fixed the "invalid path" error \* Fixed th "process was terminated" error \* Fixed the "iis error" error \* Fixed the "invalid path" error \* Fixed the "invalid path" error \* Fixed the "invalid path" error \* Fixed the "invalid path" error \* Fixed the "invalid path" er error \* Fixed the "invalid path" error \* Fixed the "invalid path" error \* Fixed the "invalid path" error \* Fixed the "invalid path" error \* Fixed the "invalid path" error \* Fixed the "invalid path" error \* Fixed the "inval 2edc1e01e8

## **Wenovo Multi Instances YM Activator Full Product Key For Windows [2022]**

Wenovo Multi Instances YM Activator is a small software application designed specifically for helping you activate multiple instances of Yahoo! Messenger using straightforward actions. The advantages of being portable runn your system doesn't get clogged up with extra configuration data. Uninstalling it from your PC can be done by deleting the files that you have grabbed from the Internet. You may bypass the installation process and run the on a USB flash drive or other portable devices is also possible. Minimalistic looks Wenovo Multi Instances YM Activator sports a clean and simplistic layout that embeds only a few dedicated parameters that you can play wit tweaking the entire process. Complicated configuration settings are not hidden under its hood, so basically the entire task is reduced to just a few clicks. How it works In order to be able to run more than one Yahoo! Mess 'Activate Multiple YM' button. Upon a successful task, the application shows a popup notification. The changes are applied if you restart your Yahoo! Messenger program. Wenovo Multi Instances YM Activator integrates a spec Messenger by pressing the 'Deactivate Multiple YM' button. An overall efficient tool All in all, Wenovo Multi Instances YM Activator provides a simple way for helping you enable multiple Yahoo! Messenger instances, and can Description: Free Yahoo! Messenger Activator is a small utility designed to assist you in activating multiple instances of Yahoo! Messenger is one of the most well-known and popular instant messaging clients which supports best instant messaging client for you is Yahoo! Messenger. It is one of the most trusted instant messaging application for instant chatting and instant messaging. Features: It is 100% Free application

<https://joyme.io/tecasupppo> <https://joyme.io/tisezclaschi> <https://techplanet.today/post/soal-soal-olimpiade-matematika-untuk-kelas-5-sd-updated> <https://techplanet.today/post/download-xforce-keygen-new-product-design-suite-2016-crack> <https://techplanet.today/post/tutorial-edius-6-bahasa-indonesia-best> <https://techplanet.today/post/office-2019-kms-activator-ultimate-v10-full-crack-latest-free-download-exclusive> <https://techplanet.today/post/the-chronicles-of-riddick-escape-from-butcher-bay-crack-new> <https://techplanet.today/post/prototype-2-proper-better-crack-only-23>

Yahoo Messenger for Windows 2.2.0 Yahoo! Notifier helps you keep track of new e-mails, instant messages, online contacts, and voice and video calls from your friends, family and colleagues by notifying you on your desktop. search for your friends' contact details in different e-mail, instant message, voice and video messaging clients and even Outlook Web Mail. Yahoo! Notifier monitors your e-mail, instant messaging, voice and video calls, yo Notifier you can follow your friends' social networking activity, see new conversations, unread messages, new calendar appointments, new contacts, and new online activity. Features: - Your message history - Online messages contacts - Social networking activity How to use: - Search for friends - Create a desktop shortcut - Follow your friends Prism is an easy-to-use, powerful and versatile application that can help you manage email and contac view calendar events, check your work history, manage your social networking accounts, and watch your Windows desktop. Description: Yahoo! Calendar provides you the information you need to manage your calendar. It keeps al With Yahoo! Calendar you can: - Add your calendar to your contacts list or contacts online from your PC - Look up your calendar by searching for names, locations, or appointments - Update a single appointment - Edit your c calendar online with full-featured calendar web site - Get new reminders, events, and appointments - Receive full color reminders, with your event's map, event date, and more - Set up reminders for yourself - Stay current using the Contacts and Calendar home pages - Get new contact information or locate a contact based on an e-mail address, phone number, or address - Manage your contacts and groups - Send e-mail and instant messages - View calendar web site -

## **What's New in the?**

## **System Requirements:**

Windows Vista or Windows XP (with Service Pack 2), 32 or 64 bit 1024 MB RAM 2 GB of free hard-disk space DirectX 9 or OpenGL 2.0-compatible 3D accelerator When comparing the two versions of Mafia 3, one with an optional si version requires more memory to run. For more information about this, see the Mafia 3 system requirements. Mafia 3 is a third-person shooter that was developed by Hang

<https://mylegalbid.com/wp-content/uploads/2022/12/Snappy-Fax-Lite-Crack-With-License-Code-For-Windows-2022.pdf> <https://www.mtcpreps.com/wp-content/uploads/2022/12/oglgian.pdf> <https://www.digitalgreenwich.com/connection-manager-crack-for-pc/> <https://moronencaja.com/wp-content/uploads/2022/12/MandolinChordsLite-Crack-Free-MacWin-March2022.pdf> <https://naturalwoodworkers.net/2022/12/struts2-configuration-gui-crack-mac-win/> <https://kivabe.info/wp-content/uploads/2022/12/yurtare-1.pdf> <https://esma.love/shop/keyfilegen-crack-2022/> <https://sc-designgroup.com/wp-content/uploads/2022/12/broquea.pdf> <https://www.blomiky.com/About> <https://whysaidi.com/pass-gen-crack-free-license-key-3264bit-updated-2022/>